## Nesneye Yönelimli Programlama – BLM 205

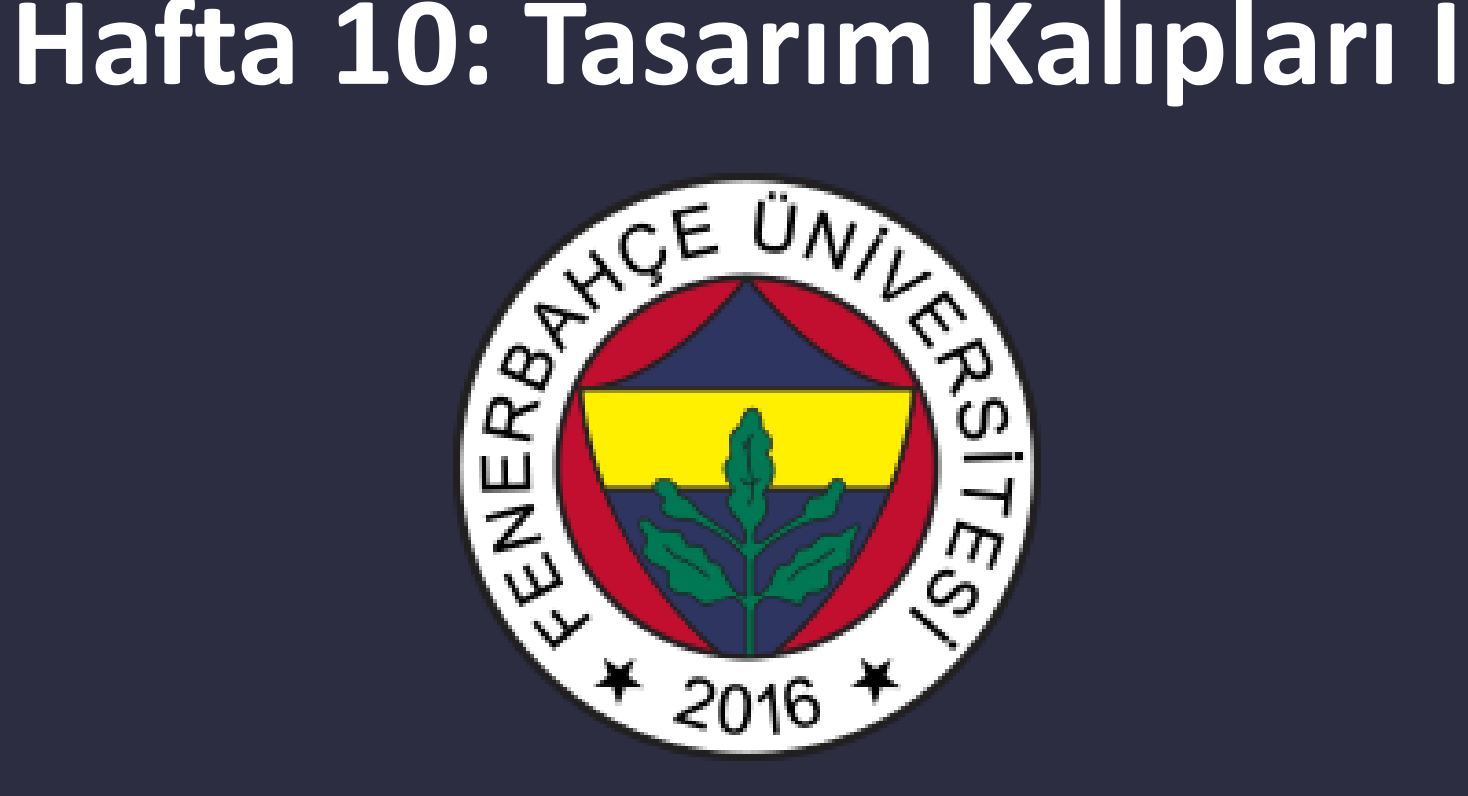

**Fenerbahçe Üniversitesi**

## Öğretim Elemanları

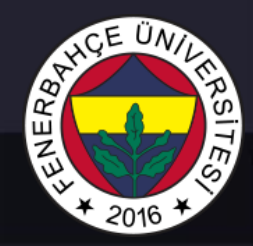

Öğretim Üyesi: Dr. Vecdi Emre Levent Ofis: 311 Email: emre.levent@fbu.edu.tr

Asistan: Arş. Gör. Uğur Özbalkan Ofis: 307 Email: ugur.ozbalkan@fbu.edu.tr

Asistan: Arş. Gör. Ecenur Alioğulları Ofis: 307 Email: ecenur.aliogullari@fbu.edu.tr

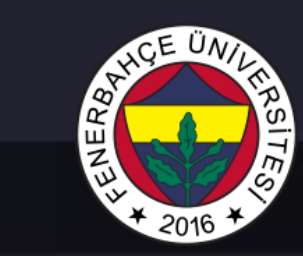

## Ders Planı

- Tasarım Kalıpları
	- Fabrika
	- Adapter

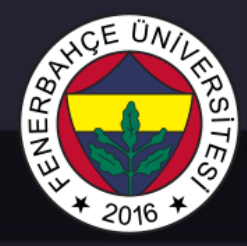

#### Sadece

- Soyutlama
- Kalıtım
- Çok biçimlilik

gibi kavramlar sizi iyi bir nesneye yönelimli uygulama yazılımcısı yapamaz.

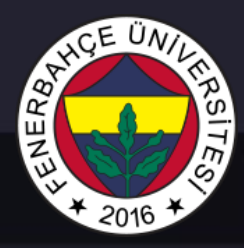

Bu kavramları kullanarak; esnek, bakımı kolay, yeniden kullanılabilir tasarımlar yapabilmek çok önemlidir.

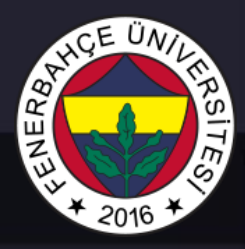

#### Tasarım kalıpları yazılım tasarımında sıklıkla karşılaşılan sorunlar için taslak çözümlerdir.

#### Bu taslak çözümler, probleme göre düzenlenebilmektedir.

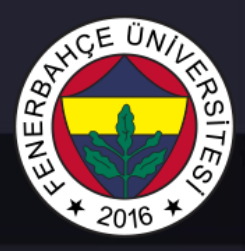

Tasarım kalıpları, kodunuza yapıştırılabilecek bir kod parçacığı veya kütüphane değildir.

Bir problemi çözmek için genel bir konsepti ifade etmektedir.

Probleminize uygun kalıbı seçerek, ilgili kalıbın gereksinimlerini yerine getirerek çözüm sağlanabilir.

Tasarım kalıbı yaklaşımını kullanmanın gerekliliği, sıklıkla karşılaşılan problemlere denenmiş ve doğrulanmış çözüm kalıpları sunmasıdır.

Birden çok kişi ile takım halinde çalışılan projelerde, problemin çözümü için yapılacak önerinin tasarım kalıplarından biri olması ve herkes tarafından anlaşılabilir olması; çok kısa sürede çözüme gitmeyi sağlayacaktır.

Örn, "singleton tasarım kalıbını kullanalım" dendiğinde, takımın tamamı kastedilen çözümün nasıl olduğunu anlayacaktır.

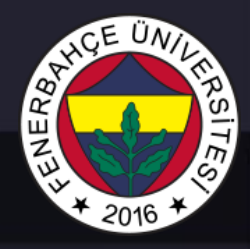

Tasarım kalıpları, karmaşıklıkları, detay seviyeleri, uygulanabilirlikleri açısından farklılık göstermektedirler.

Tasarım kalıpları 3 farklı kategoride incelenebilirler.

- Yaratılışsal (Creational ): Esneklik ve yeniden kullanılabilirlik
- Yapısal (Structural): Obje ve sınıfların, büyük yapılara entegrasyonu
- Davranışsal (Behavioral ): Objeler arasında sorumluluk ataması ve efektif iletişim

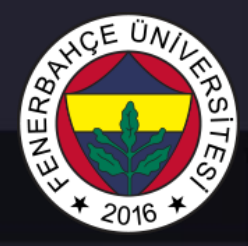

Yaratılışsal (Creational ): Esneklik ve yeniden kullanılabilirlik

- Fabrika
- Soyut Fabrika
- Builder
- Prototype
- Singleton

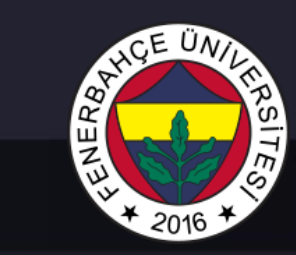

Yapısal (Structural): Obje ve sınıfların, büyük yapılara entegrasyonu

- Adapter
- Bridge
- Composite
- Decorator
- Facade
- Flyweight
- Proxy

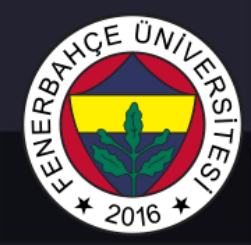

Behavioral (Davranışsal): Objeler arasında sorumluluk ataması ve efektif iletişim

- Chain of Responsibility
- Command
- Iterator
- Mediator
- Observer
- State
- Strategy
- Template Method
- Visitor

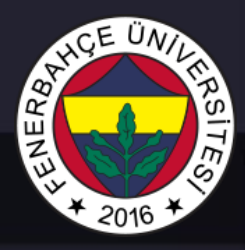

Tasarım kalıplarını kullanmanın en iyi yolu, tüm tasarım kalıplarını farklı senaryolar ile öğrenip, yapılacak yeni tasarımlarda nasıl uygularımı düşünmektedir.

Daha önceki yazılımcıların tecrübelerinin yeniden kullanımını sağlamaktadır.

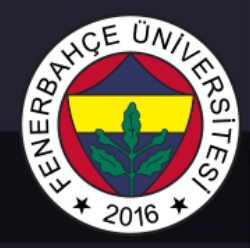

Tasarım kalıbı örneği

Ördeklerin yüzdüğü bir simulasyon programı yazılacaktır.

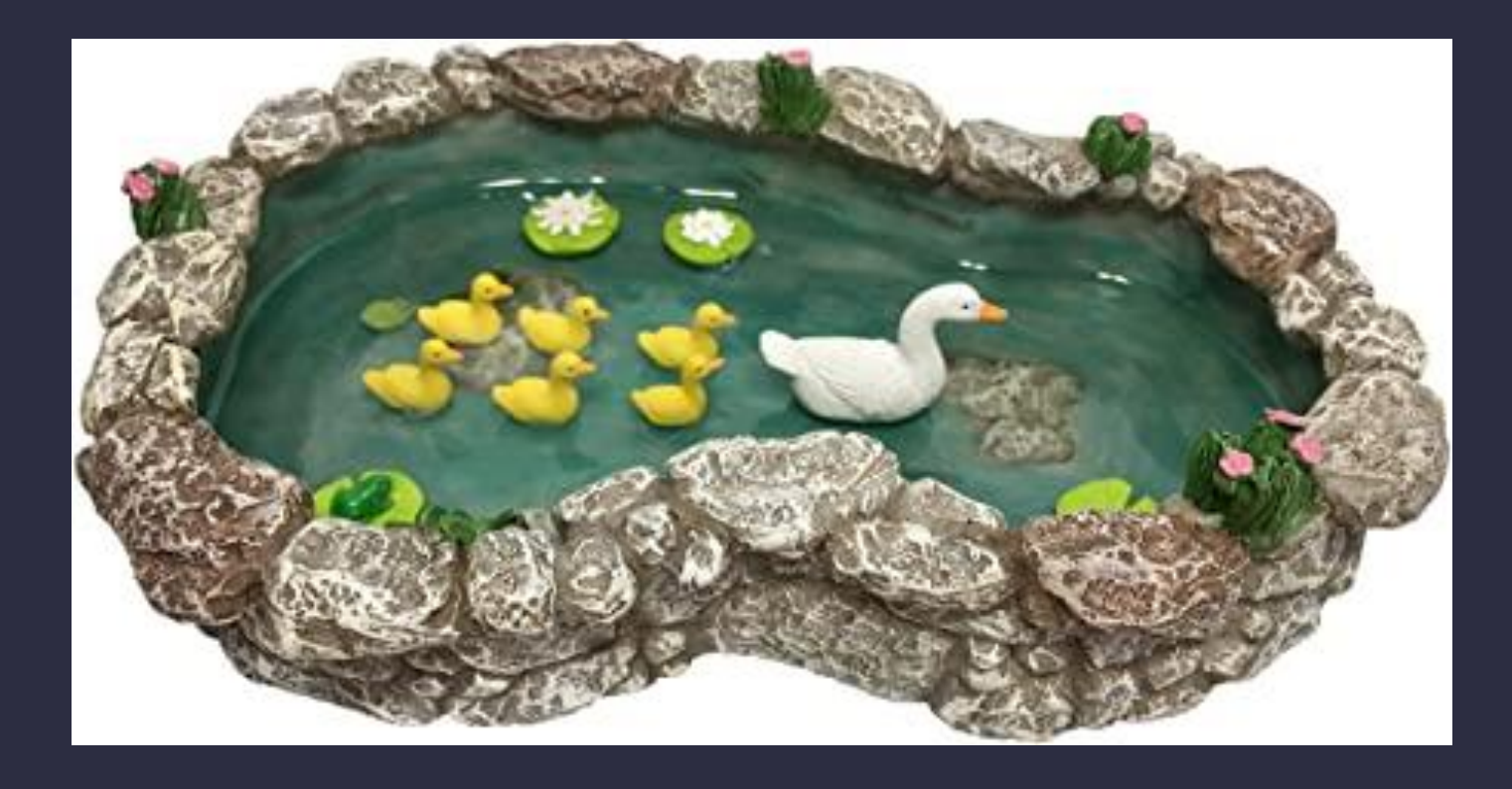

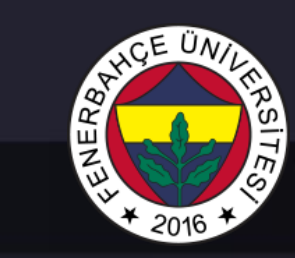

#### İlk durum

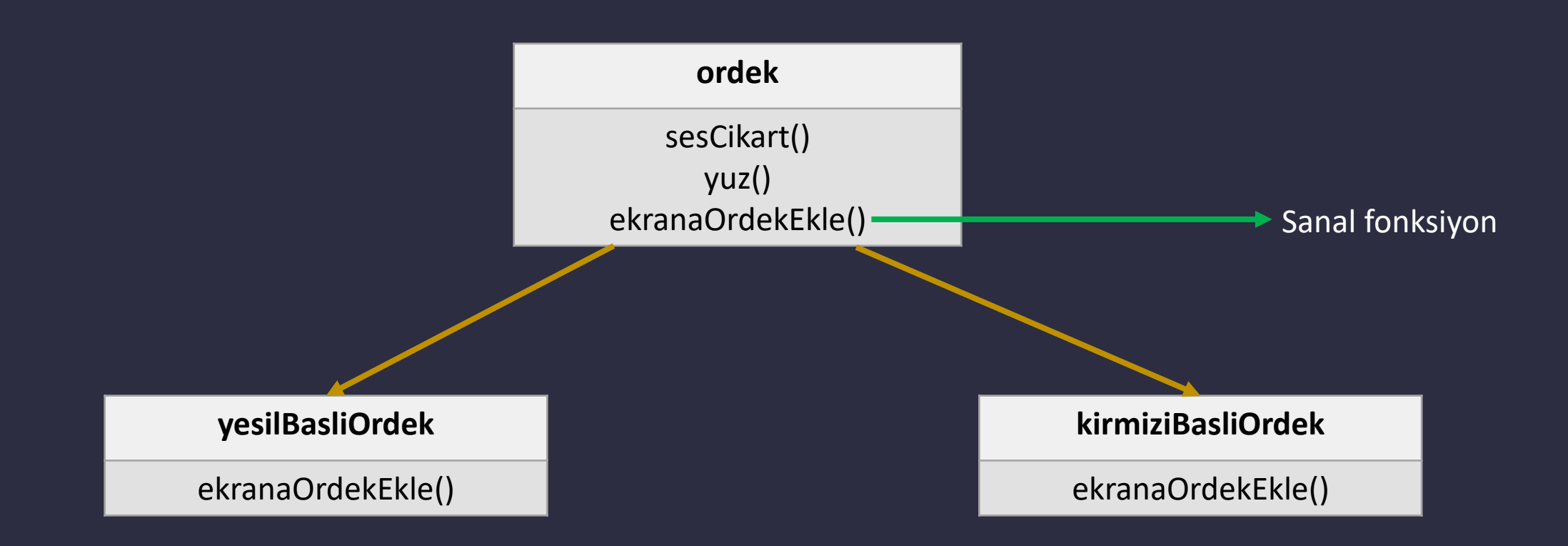

# NER8

## Tasarım Kalıpları

#### Ördeklerin uçması isteği geldiğinde;

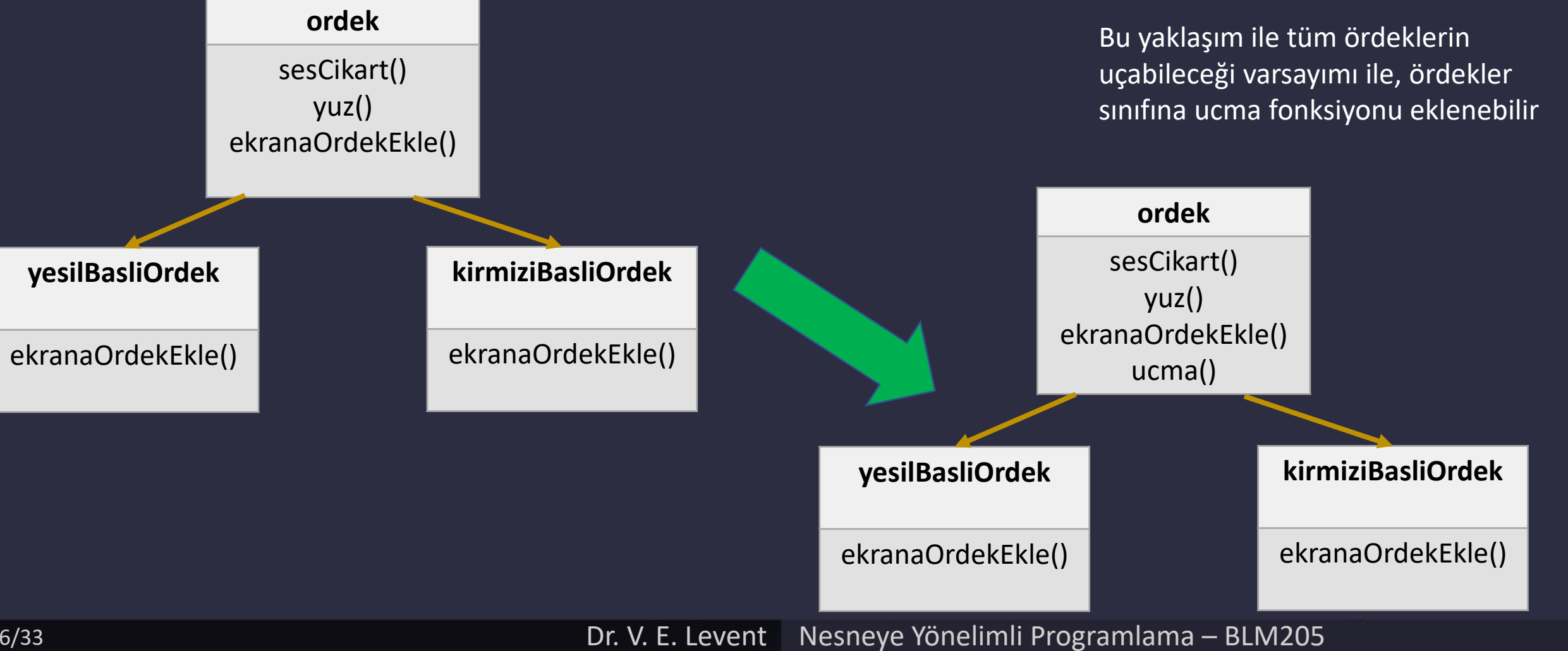

#### Yeni bir ördek sınıfı geldiğinde;

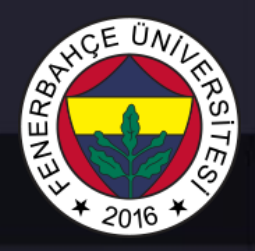

Oyuncak ordekler uçamaz ve ses çıkaramaz.

Ancak ördekler sınıfından türediği için sesCikart ve ucma fonksiyonlarına sahip.

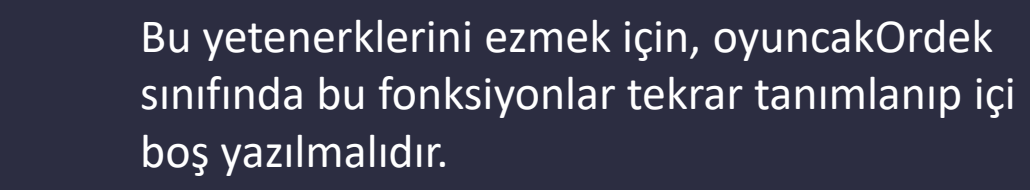

Ancak bu yaklaşım ideal bir çözüm değildir.

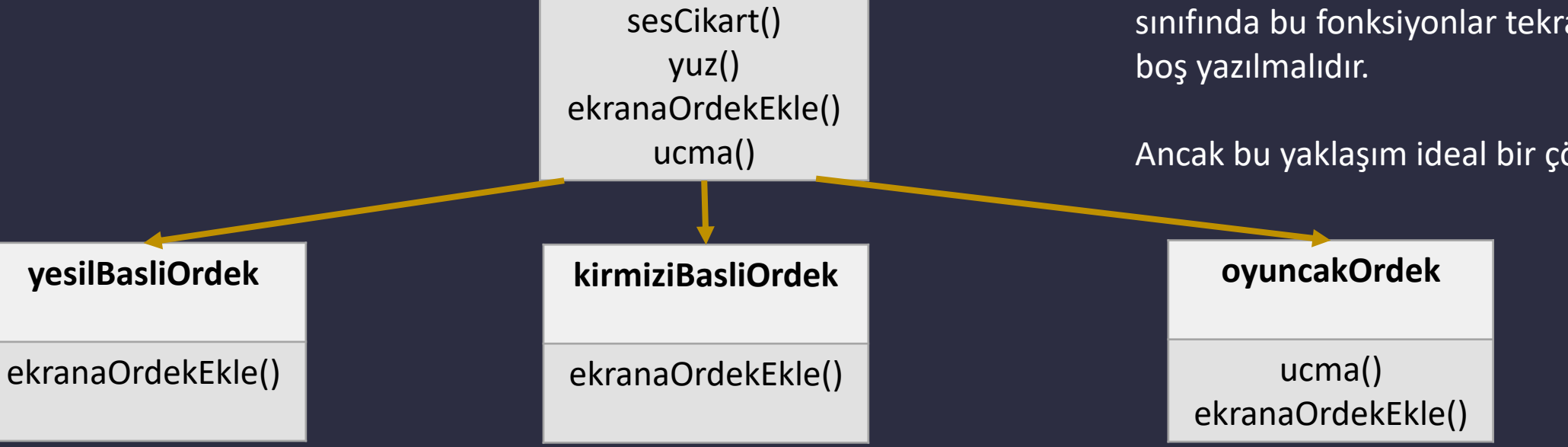

**ordek**

#### Yeni bir ördek sınıfı geldiğinde;

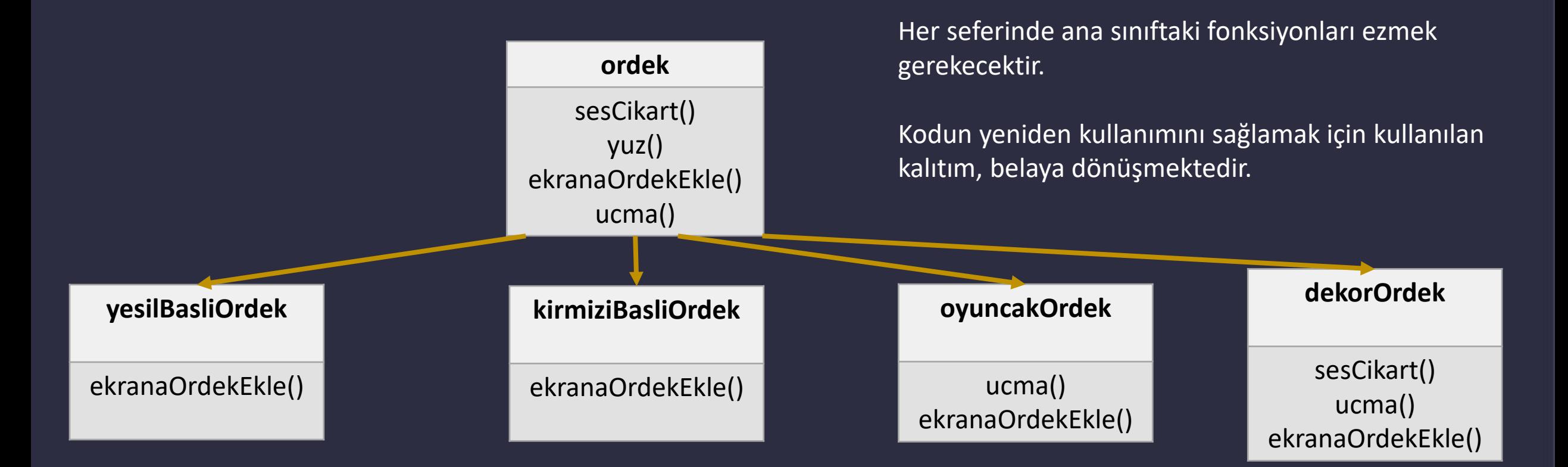

Çünkü her zaman farklı bir sınıf gelip, ana sınıftaki

NERB

özelliklerden bazılarına sahip olmayabilir.

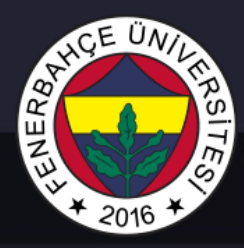

#### Yeni bir ördek sınıfı geldiğinde;

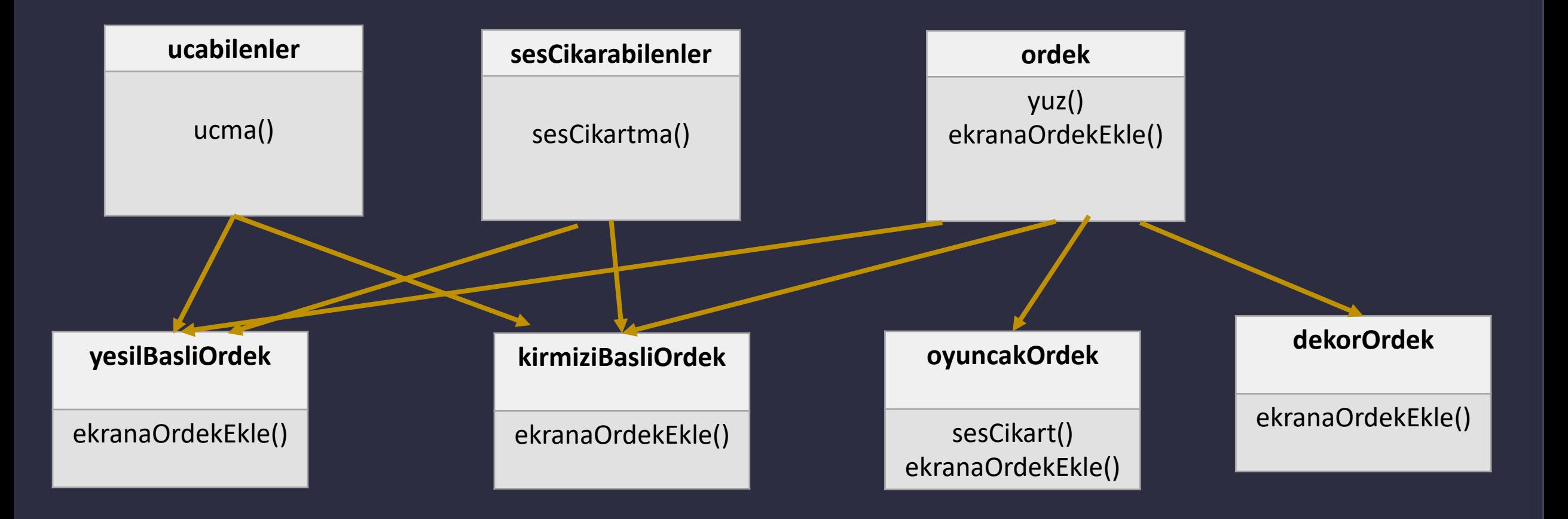

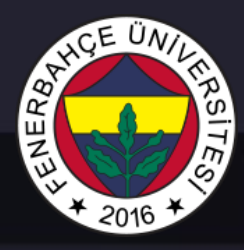

Fabrika (Factory)

En sık kullanılan tasarım kalıplarındandır.

Kullanıcı (Programcı)'ya öyle bir arayüz vermektedir ki, oluşturulacak bir nesnenin türüne, o arayüzü içeren sınıfın, alt sınıfları karar verebilmektedir.

Bir sınıfta, hangi alt sınıfın yaratılması gerektiği baştan belli olmayan durumlarda tercih edilebilir.

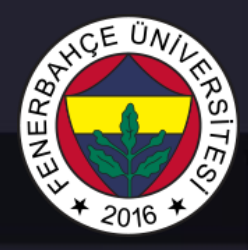

Fabrika (Factory)

Örnek:

Bir kargo uygulaması bulunmakta ve uygulamada taşımacılık için sadece kamyon kullanılmaktadır. Kamyonların işlemleri kamyon isimli sınıfta tutulmakta ve kodun büyük çoğunluğu bu sınıfın içerisindedir.

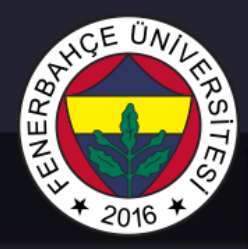

Fabrika (Factory)

Örnek:

Uygulama popülerleştikçe yeni taşımacılık üniteleri ekleme gereksinimi doğdu ve gemi taşımacılığı uygulamaya eklenmek isteniyor.

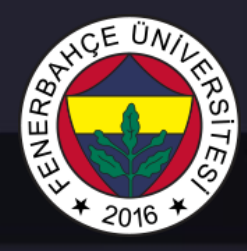

Fabrika (Factory)

Örnek:

Böyle bir durumda gemi isminde bir sınıf eklemek, tüm kod mimarisini değiştirecektir. Üstelik yeni bir sınıf eklenmesi istendiğinde (örn. uçak) bu değişiklikler, tekrar tekrar yapılması gerekecektir.

Sonuç olarak, kodun içerisinde bir biri içerisine geçmiş koşul kontrolleri ile (if) yapılmış oldukça karmaşık bir kod ortaya çıkacaktır.

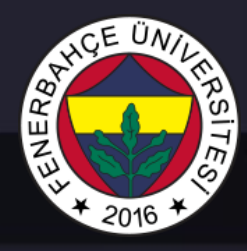

Fabrika (Factory)

Örnek 2:

Bir dilden diğer bir dile çeviri yapan bir uygulama bulunmaktadır. Şu anda 10 dile kadar çeviri yapmaktadır. Uygulama popülerleşti ve 5 yeni dile ekleme ihtiyacı oluştu. Bu durumda, kodun büyük çoğunluğu mevcut kodlar ile iç içe olduğu için yeni bir dil eklemek için büyük bir efor gerekecektir.

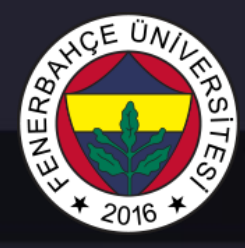

#### **Örnek Kod Parçacığı**

```
class fransizca:
```

```
sozluk = {"car": "voiture", "bike": "bicyclette", "cycle":"cyclette"}
```

```
def cevir(self, msg): 
    return self.sozluk.get(msg, msg)
```

```
class ispanyolca:
```

```
sozluk = {"car": "coche", "bike": "bicicleta", "cycle":"ciclo"}
```

```
def cevir(self, msg): 
    return self.sozluk.get(msg, msg)
```

```
class ingilizce:
```

```
def cevir(self, msg): 
    return msg
```

```
fr = fransizca()en = ingilizce() 
sp = ispanyolca()
```

```
mesaj = ["car", "bike", "cycle"]
```

```
for msg in mesaj: 
    print(en.cevir(msg)) 
    print(fr.cevir(msg)) 
    print(sp.cevir(msg)) 
    print()
```
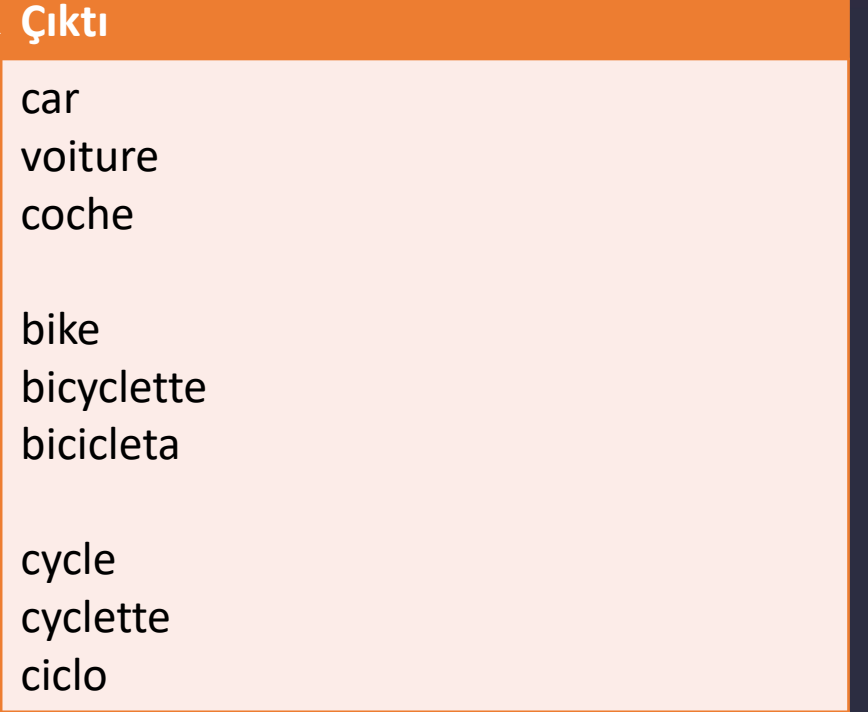

Yeni bir sınıf eklendiğinde, tek tek objeler oluşturulmalıdır, mevcut kod'a eklemeler yapılacaktır.

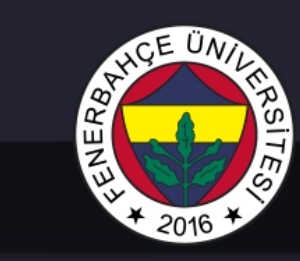

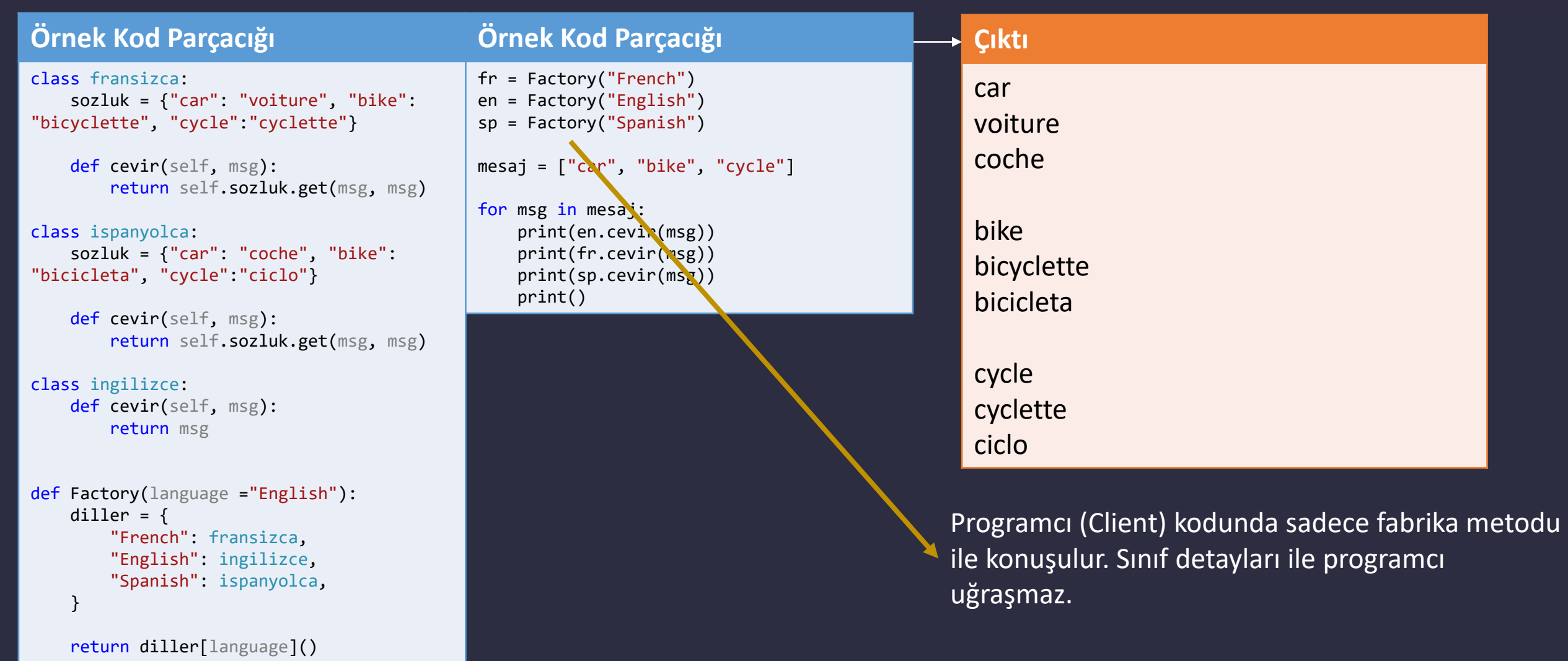

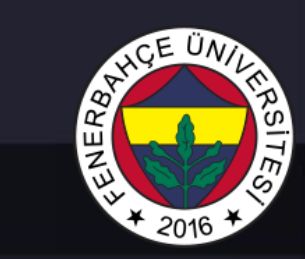

#### Fabrika Sınıfı

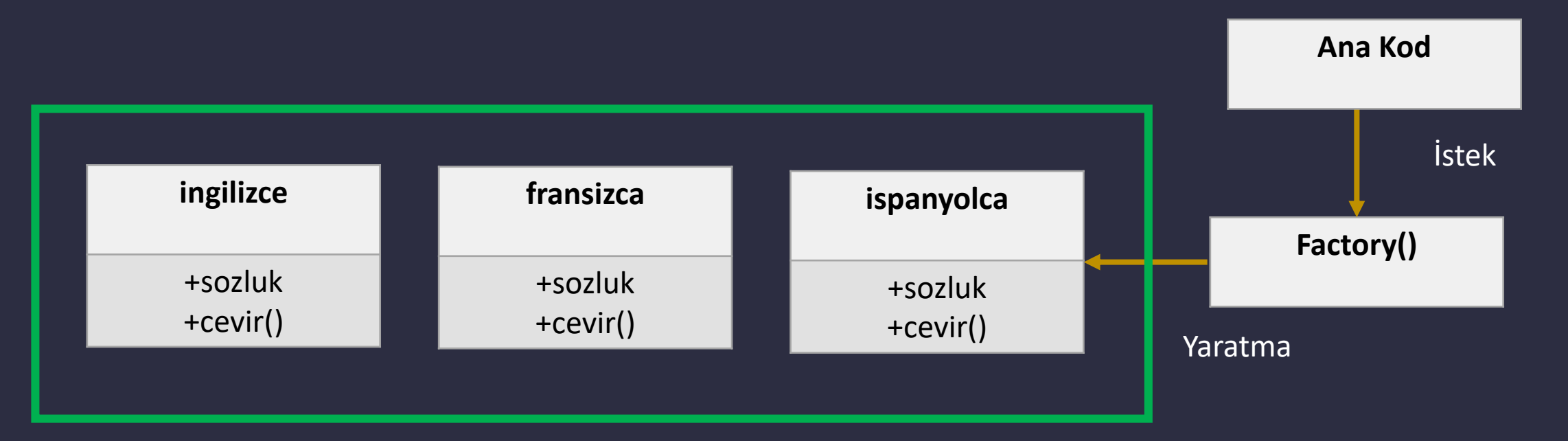

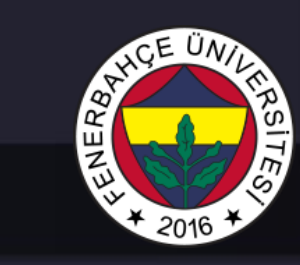

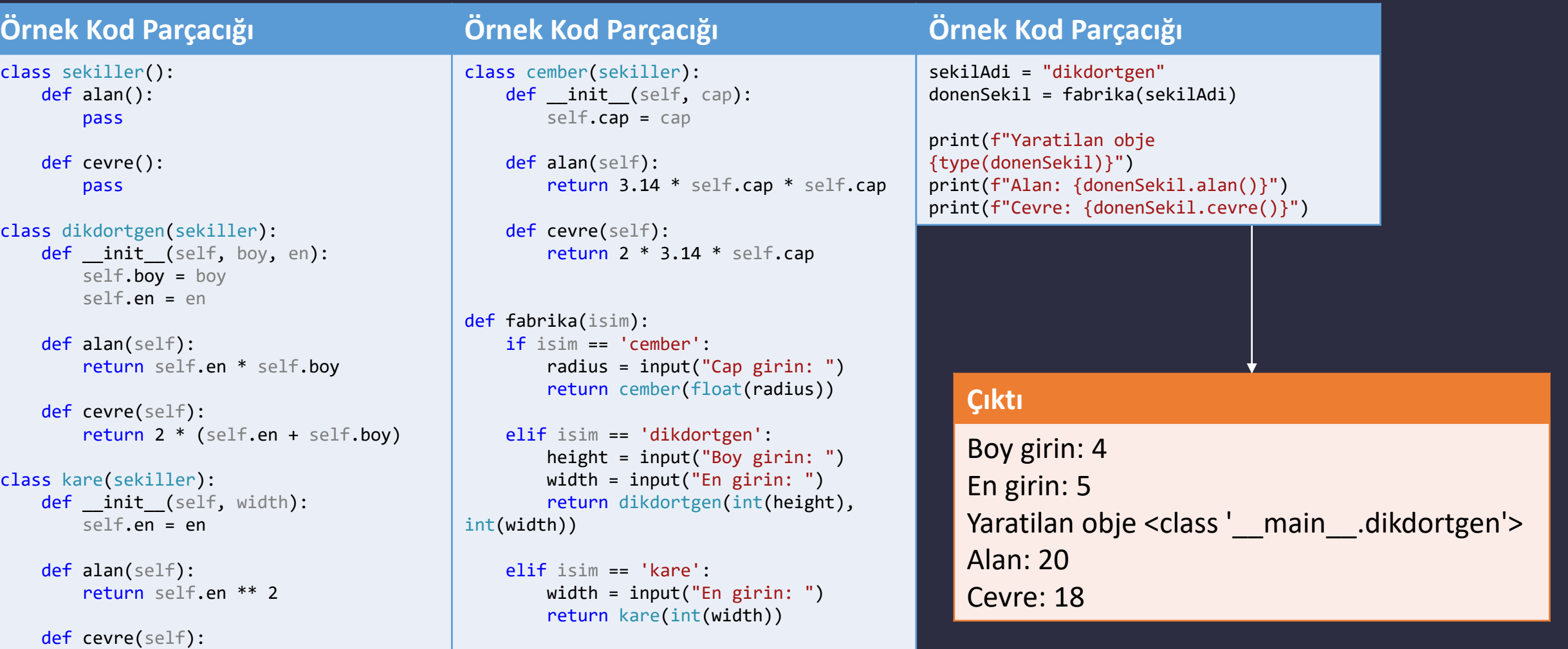

Dr. V. E. Levent Nesneye Yönelimli Programlama – BLM205

return 4 \* self.en

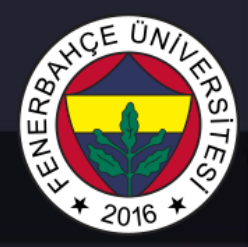

#### Fabrika Sınıfı

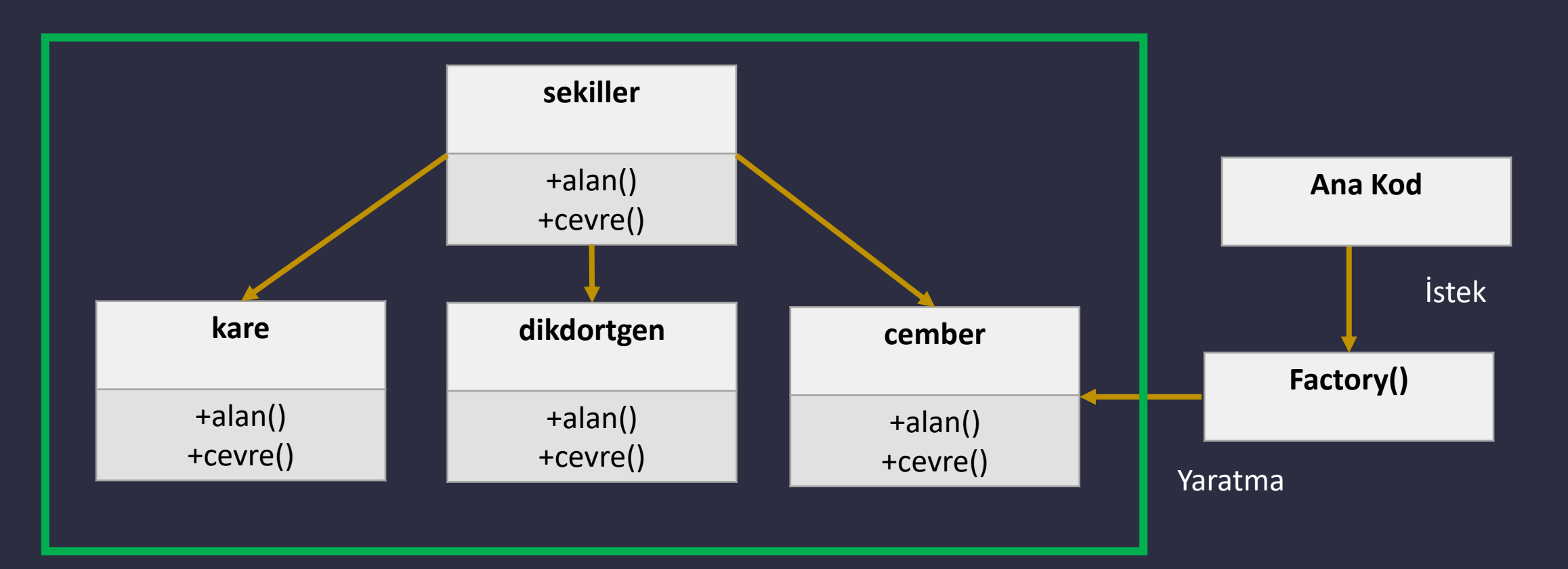

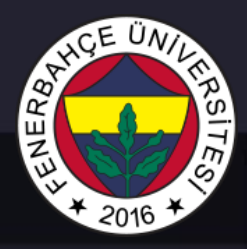

#### Adapter

Adaptör tasarım kalıbı, uyumsuz arayüzlerin dönüşümünü sağlayan bir tasarım kalıbıdır.

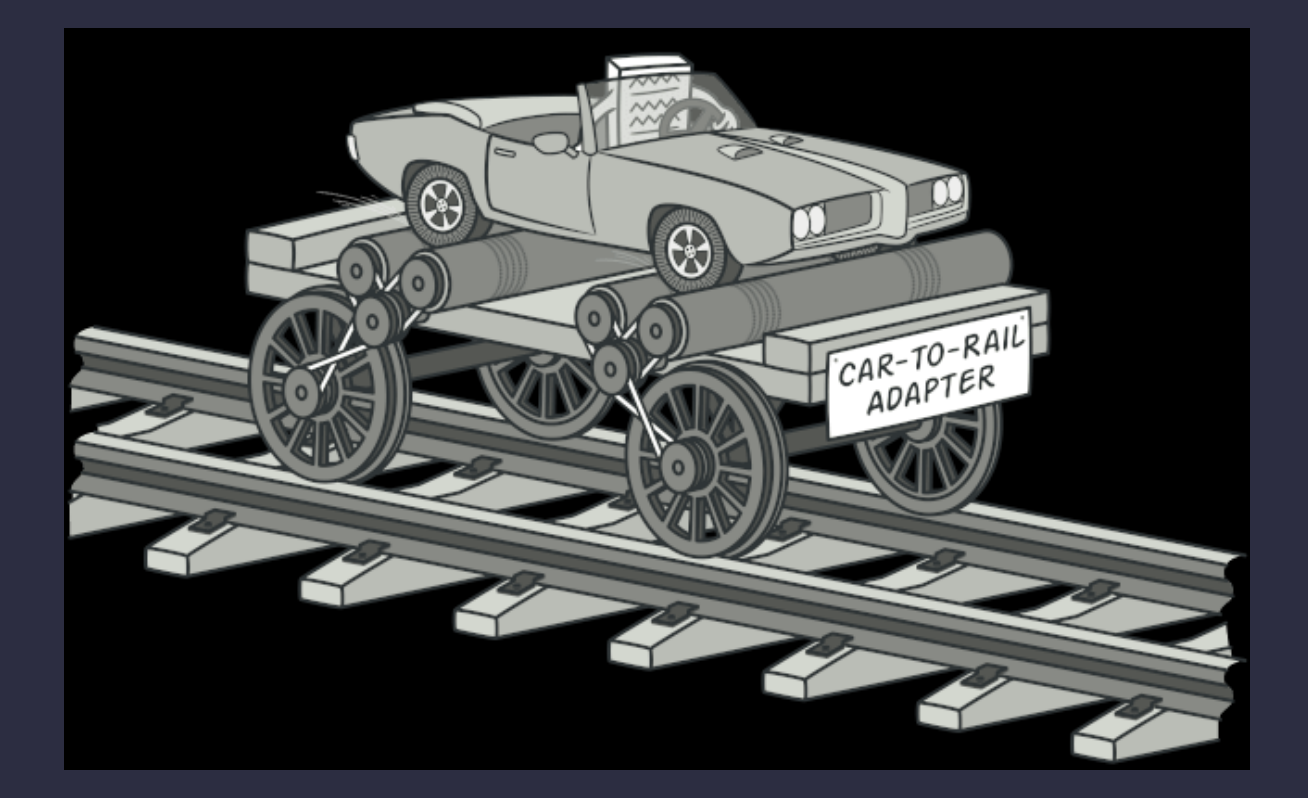

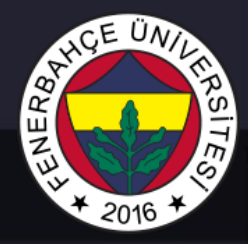

#### **Örnek Kod Parçacığı**

class hedef: def cikisVer(self): return "Merhaba"

class adapteOlacak: def girisAl(self): return "abahreM"

```
class adaptor(hedef, adapteOlacak):
    def cikisVer(self):
        return f"Adaptor: {self.girisAl()[::
```

```
def kullaniciKodu(arg):
    print(arg.cikisVer(), end="")
```

```
hedef1 = hedef()
kullaniciKodu(hedef1)
print("n")
```

```
adapteOlacak1 = adapte Olacak()print(f"Adapte Olacak: {adapteOlacak1.girisAl()}", 
end="\n\langle n \ranglen")
```

```
adaptor1 = adaptor()kullaniciKodu(adaptor1)
```
#### **Çıktı**

Merhaba

Adapte Olacak: abahreM

Adaptor: Merhaba

Adaptor sınıfı, giriş'i beklenen çıkış'a döndürmektedir.

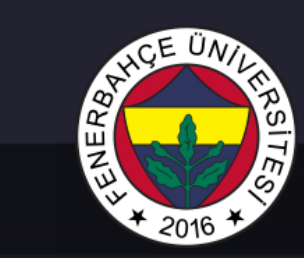

#### Adaptör Sınıfı

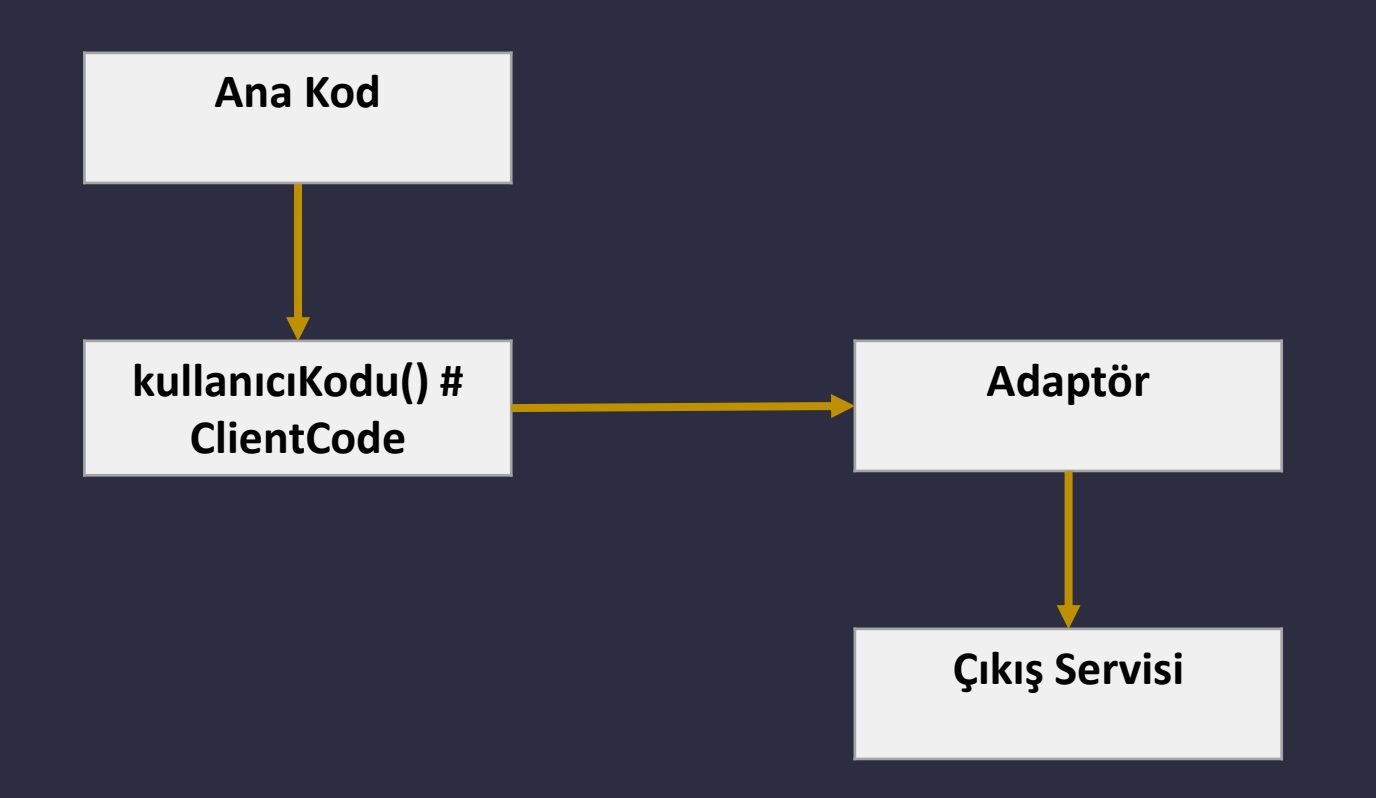

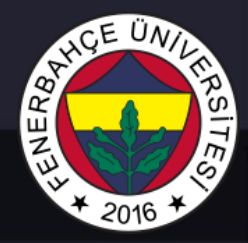

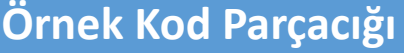

```
class adapteOlacak:
   def __ init (self, sayi):
        self.sayi = sayi
```

```
def girisAl(self):
    return self.sayi
```

```
class adaptor(adapteOlacak):
   def cikisVer(self):
       return self.sayi * 1.609344
```

```
def kullaniciKodu(arg):
   print(arg.cikisVer())
```

```
adaptor1 = adaptor(3.5)kullaniciKodu(adaptor1)
```
#### **Çıktı**

5.632704

Mil girişi alıp KM'a dönüştüren adaptör sınıfı